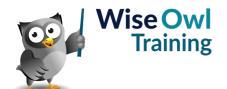

# Introduction to Power BI

Classroom or online training course 2 day course outline

This course covers the following topics (any items marked with a \* will be covered if time allows):

## **Basic reports**

- · Getting data
- · Basic visuals
- · Shapes, text boxes and images

#### **Data sources**

- SQL Server / databases
- Excel / CSV files
- Websites

#### Creating data models

- Relationships
- · Hiding fields and tables
- · Renaming fields/tables

## **Working with visuals**

- · The formatting pane
- · Conditional formatting
- Visual interactions

#### **Charts**

- · Creating charts
- · Bubble and other charts
- · Grouping data
- Small multiples

#### **Matrices**

- · Row and column headers
- Drill-down

#### **Dashboard visuals**

- Gauges
- Cards
- KPIs

## **Query editor**

- · Filtering rows
- · Manipulating columns
- · Working with data types
- · Creating new columns

## Filtering data

- Slicers
- · Using the filter pane

#### **Drill-through**

- Adding drillthrough filters
- · Creating back buttons
- Button drill-through

#### **Azure maps**

- · Latitude and longitude
- · Creating basic maps
- · Bubble, heat and cluster maps
- Tweaking maps

#### **Calculated columns**

- · Adding columns
- · IF and SWITCH
- The RELATED function

### **Basic publishing**

- Power BI Service
- Workspaces
- · Dashboards and tiles
- · Lineage view

Maximum 6 people per course. Scheduled classroom courses include lunch at a local restaurant; you can see how our online training works here. For more information, see https://www.wiseowl.co.uk/.